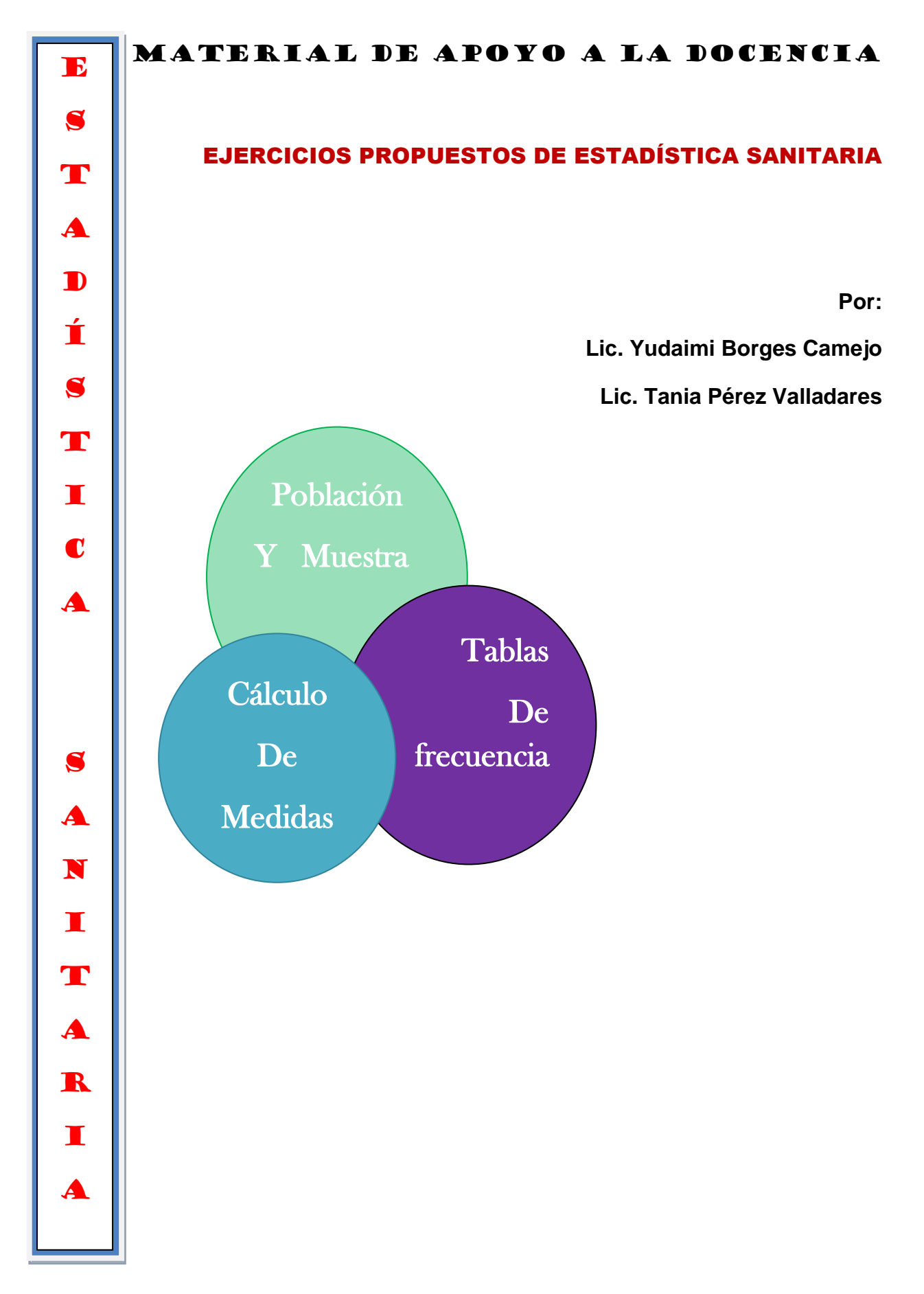

**1. Identifique las variables con una cruz(x) según corresponda.**

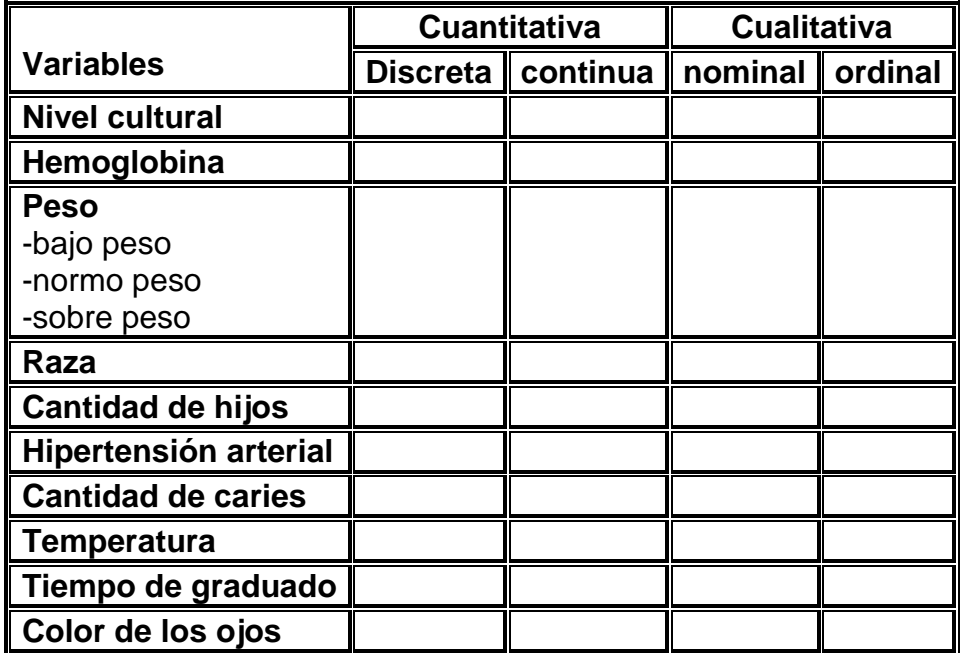

**a. Diga las clases o categorías en las que agruparías la información de la variable nivel cultural y raza.** 

**2. Se realiza un estudio con las embarazadas del policlínico Párraga. Para ello se toman entre otros datos: Hábito de fumar, estado civil, edad y nivel de hemoglobina a 10 de ellas. Los datos aparecen reflejado en la siguiente tabla:**

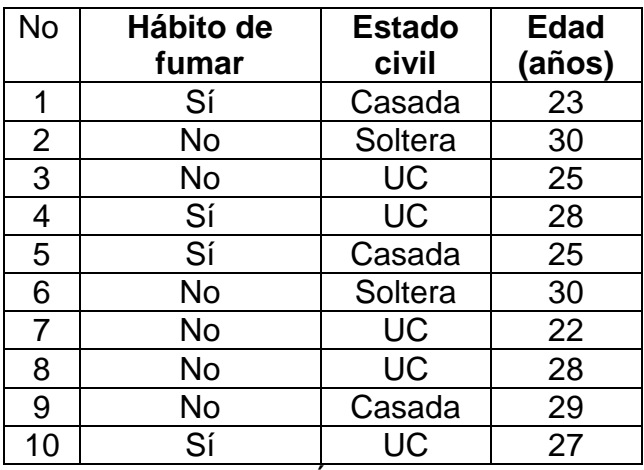

Simbología: UC-UNIÓN CONSENSUAL

## **Responda las siguientes preguntas:**

- a. Identifique las variables. Clasifícalas según su naturaleza.
- b. Determine la población.
- c. Determine la muestra.
- a. Realice una tabla de frecuencia para el estado civil.
- b. Realice una TF para el hábito de fumar.
- c. Calcule la razón de embarazadas que fuman, con respecto a las que no fuman. Interprete el resultado.
- d. Calcule la edad media.
- e. Determine la mediana.
- f. ¿Qué porcentaje de mujeres son casadas?
- g. ¿Qué porcentaje de embarazadas fuman?

## **3. Se tienen los datos de temperatura (<sup>o</sup>C) de un paciente durante 1 semana.**

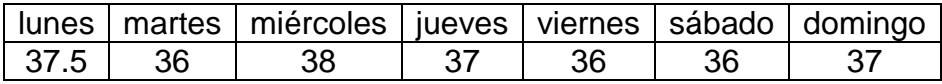

- a. Calcule la temperatura media del paciente. Interprete
- b. Determine la mediana.
- c. Identifique la variable. Clasifícala según su escala de medición.
- d. Determine la temperatura más frecuente.
- **4. En un estudio a personas asmáticas, se tomaron los datos de un grupo de 13 estudiantes de los 210 del quinto año de la facultad de enfermería "Lidia Doce"; se tomaron entre otros: la raza, peso, tipo de asma, estado civil y se les midió además la hemoglobina (mmol/L). Los resultados fueron los siguientes.**

#### **11-12-10-12-11-15-13-10-13-10-10-12-14**

- a. Determine la población y la muestra.
- b. Una variable cualitativa ordinal.
- c. La media de hemoglobina.
- d. La mediana. Interprete.
- e. Calcule el  $Q_2$ ,  $D_5$ ,  $P_{50}$ . ¿A qué conclusiones puedes arribar teniendo en cuenta el resultado de la mediana?

## **5. Se tiene el peso(Kg) de 12 pacientes**

#### **75-71-57-47-46-44-33-33-39-48-67-76**

- a. Determine el peso medio de los pacientes. Interprete
- b. Determine la mediana. Interprete.
- c. Determine la moda. Interprete.
- d. Si conocemos que la desviación estándar es de 13.5 Kg. Calcule el coeficiente de variación.
- e. Diga sin calcular el valor del  $D_5$
- f. Calcule el rango.

#### **6. Se tiene los niveles de hemoglobina(mmol/L )en sangre de 5 pacientes**

#### **10-12-9-14-12**

- a. Calcule la varianza
- b. Calcule la desviación estándar.
- c. Calcule la media de hemoglobina
- d. Calcule la desviación estándar
- e. Calcule el  $D_3$
- **7. Durante el mes de septiembre del año 2006, después de las vacaciones**

**de verano, se observó con precaución a 27 jóvenes con síntomas de** 

#### **anorexia, registrándose los siguientes signos visibles:**

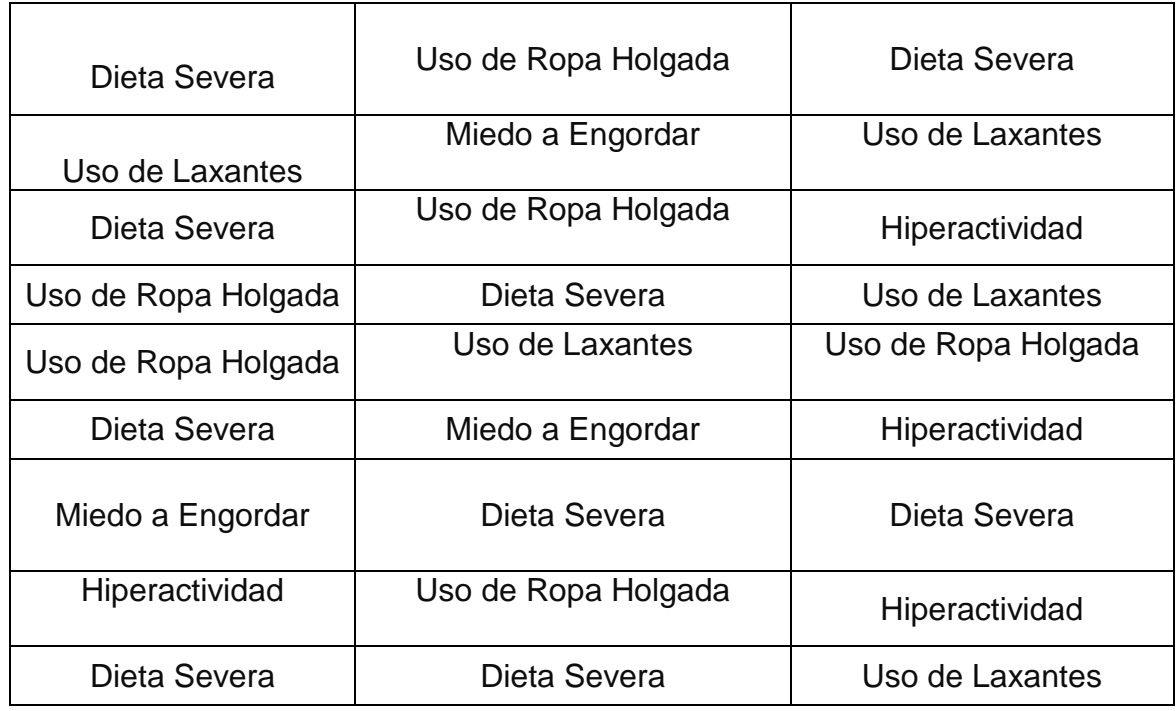

- a. Resuma la información anterior en una tabla de distribución de frecuencias.
- b. Determine la moda. Interprete.

## **8. Se tienen los datos del tipo de sangre de 12 pacientes**

## A,B,A,AB,O,A,B,O,O,O,A,AB

- a. Realice una tabla de frecuencia.
- b. Determine la moda. Interprete.

# **9. Encuestados cincuenta matrimonios respecto a su número de hijos, se obtuvieron los siguientes datos:**

**2 ; 4 ; 2 ; 3 ; 1 ; 2 ; 4 ; 2 ; 3 ; 0 ; 2 ; 2 ; 2 ; 3 ; 2 ; 6 ; 2 ; 3; 2; 2; 3; 2; 3; 3; 4;1 ; 3 ; 3 ; 4 ; 5 ; 2 ; 0 ; 3 ; 2 ; 1; 2; 3; 2; 2; 3; 1 ; 4 ; 2 ; 3 ; 2 ; 4 ; 3 ; 3 ; 2.**

- a. ¿A cuántos matrimonios se encuestaron?
- b. Constrúyase una tabla estadística que represente dichos datos
- c. Calcule la media de hijos.
- d. Calcule el rango.
- e. Seleccione con una cruz(x)el tipo de variable:
- \_\_\_\_cuantitativa discreta \_\_\_\_cualitativa nominal \_\_\_cuantitativa continua

## **10.Tras encuestar a 25 familias sobre el número de hijos que tenían, se Obtuvieron los siguientes datos:**

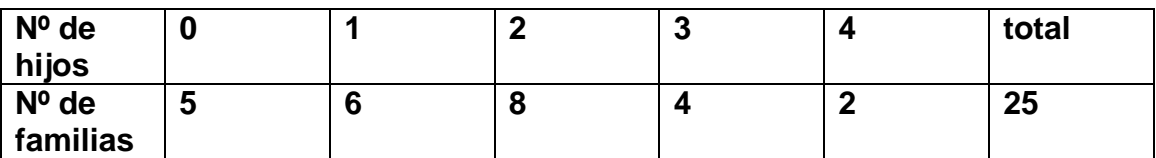

a. Calcule la media de hijos por familia.

## **11.Se analiza en un consejo popular "X" la cantidad de donaciones de sangre por consultorio de familia a través de la sgte información.**

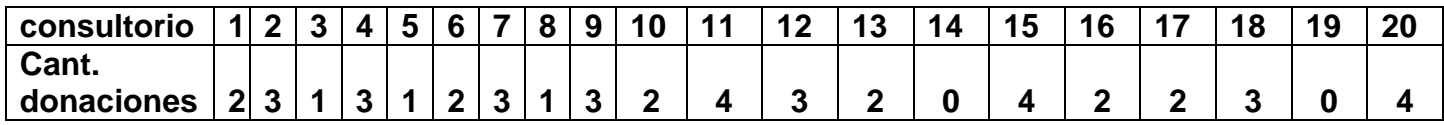

- **a. Identifique la variable. Clasifíquela.**
- **b. Realice tabla de frecuencia.**
- **c. Determine la media de donaciones**
- **d. Determine la mediana y la moda.**
- **12.La tabla muestra la distribución de frecuencia de la cantidad de personas según edad de un CDR.**
	- a. Complete la tabla
	- b. ¿Cuál es el intervalo de edad donde hay mayor cantidad de personas?
	- c. Calcule la media de edad
	- d. ¿Hasta cuántas personas hay con 14 años?
	- e. Identifica la variable.
	- f. Calcule la amplitud de clase.
	- g. Determina el límite inferior del tercer intervalo de clase.

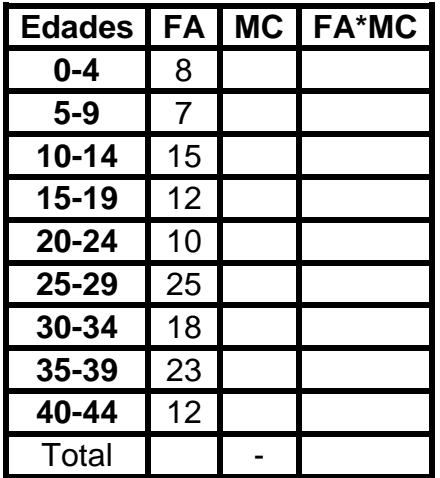

**13.La tabla incompleta, de datos agrupados, muestra los pesos en libras de un grupo de adolescentes.**

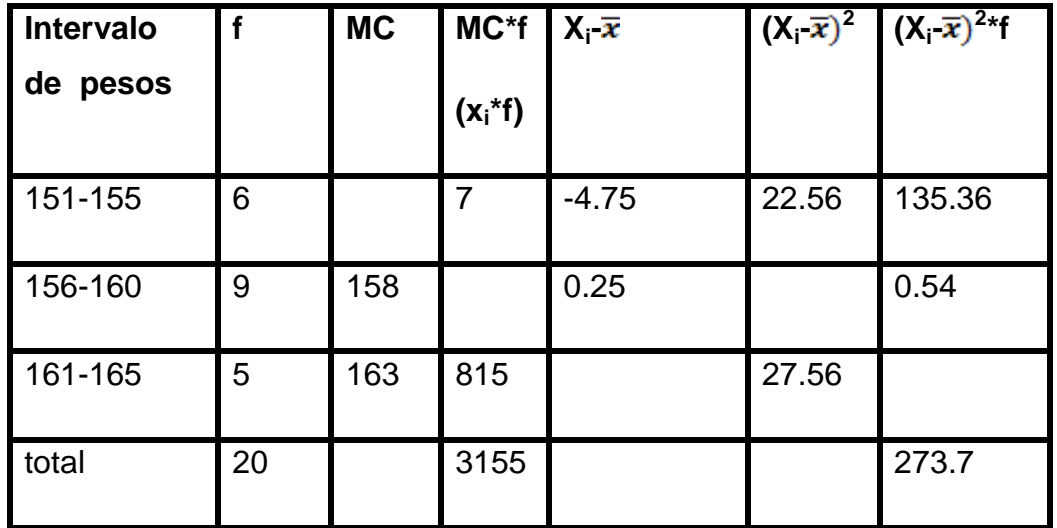

- a. Complete la tabla
- b. Calcule la media de los pesos de los adolescentes. Interprete
- c. Calcule la desviación estándar.
- **14.Supongamos que de 400 recién nacidos de un municipio en cierto período, 300 presentaron los ojos oscuros(oo), en tanto 100 tenían los ojos claros(oc)**
	- a. Calcule la razón de recién nacidos con ojos claros con respecto a los recién nacidos con ojos oscuros. Interprete
	- b. Calcule el índice de recién nacidos con ojos claros con respecto a los recién nacidos con ojos oscuros. Interprete
	- c. Calcule el porcentaje de recién nacidos con ojos oscuros.

## **15.En un estudio sobre pacientes con Diabetis mellitus de un consultorio, se cuenta con los datos resumidos en la siguiente tabla.**

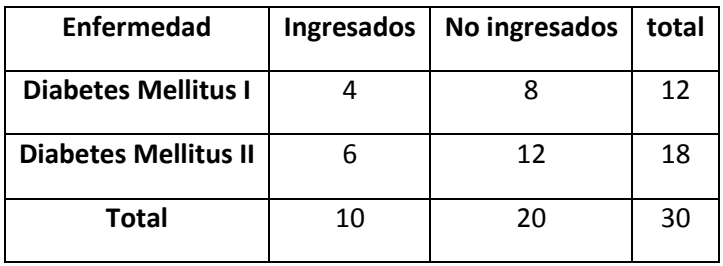

- a. Calcule la razón de pacientes que ingresaron con respecto a los que no ingresaron con Diabetes Mellitus I.
- b. Calcule el porcentaje de pacientes con Diabetes Mellitus II. Interprete el resultado.
- **16.En un estudio sobre los accidentes en niños y ancianos, se cuenta con los datos resumidos en la siguiente tabla:**

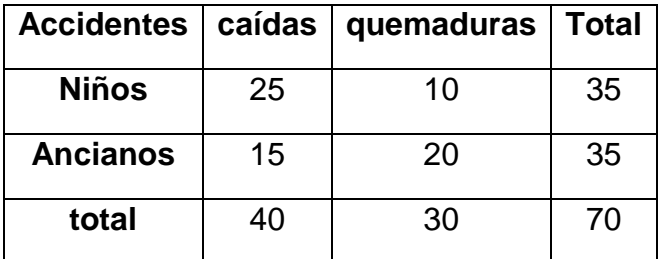

- a. Calcule la razón de ancianos que sufrieron caídas con respecto a los que sufrieron quemaduras. Interprete el resultado
- b. Calcule la proporción de niños que sufrieron quemaduras.

# 17.Se tiene un resumen sobre la Hipertensión arterial en hombres y mujeres de dos consultorios médicos de la familia.

| Consultorios   Mujeres   Hombres |    |     | Total |
|----------------------------------|----|-----|-------|
|                                  | 20 | 25  | 45    |
|                                  | 30 | 45  |       |
| total                            | 50 | 70. | 120   |

a- Calcule la razón de mujeres hipertensas respecto a los hombres hipertensos del consultorio A.

- b- Si en el consultorio B tiene 150 mujeres. Calcule el porcentaje de mujeres hipertensas de ese consultorio.
- c. Interprete el resultado del inciso anterior.